## **Aktivitäten-Liste komplett mit Zusatzinformationen** Stand: 20.12.2022

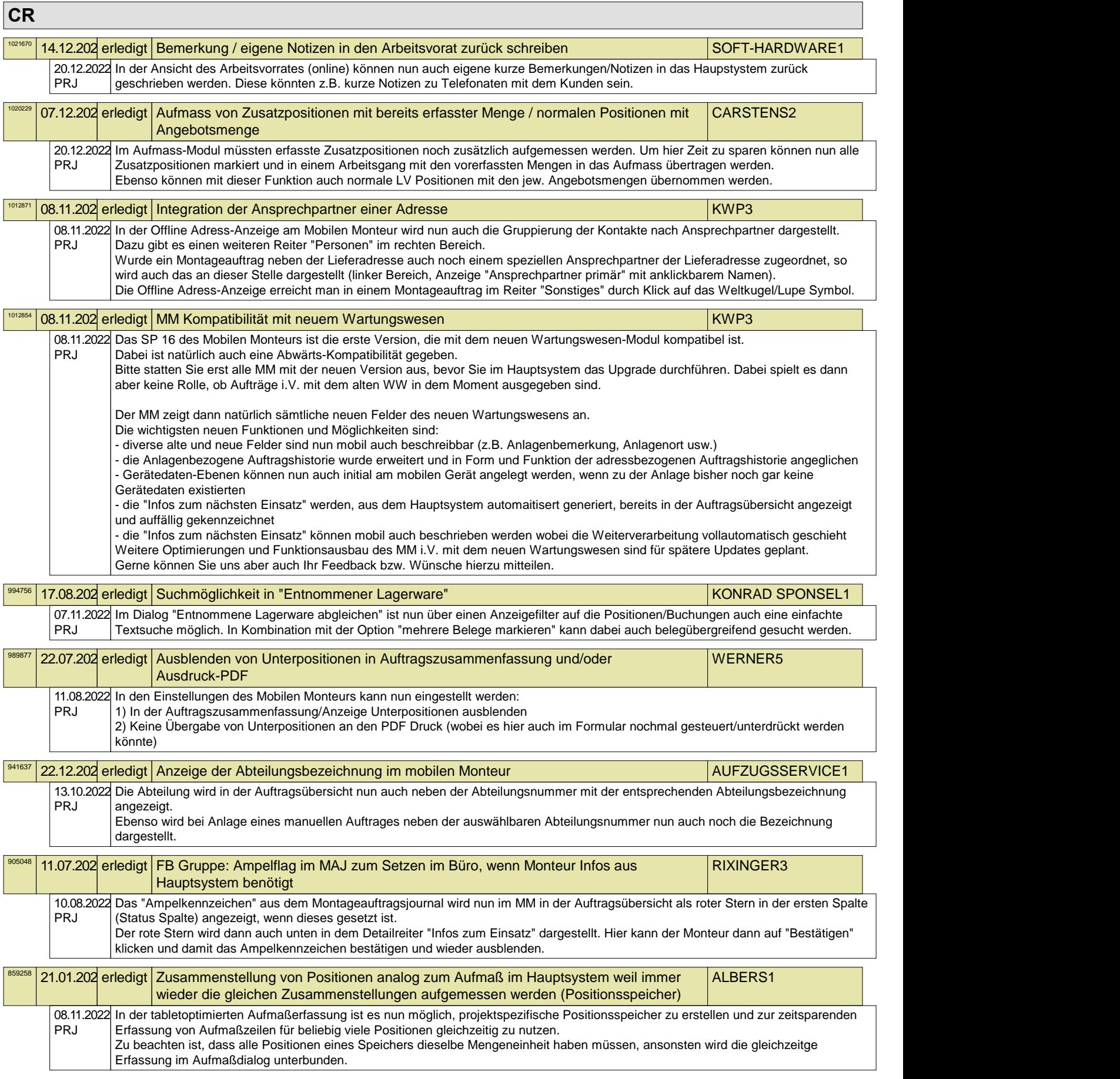

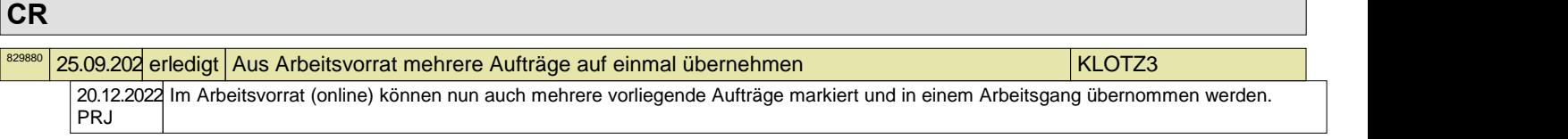